# **4.ТЕМА:Динамични структури от данни - динамични матрици**

Работа с текстови файлове. Манипулации с низове. Динамични масиви от указатели към низове. Сортировка.

## *4.1. Задание*

Да се разработи меню-програма за обработка на текстови файлове, която има следната функционалност:

- избор на файл за обработка (подменю):
	- o от клавиатурата (без да се записва във временен файл) въвежда се символ по символ до Ctrl/Z;
	- o от текстови файл с произволно избрано име от потребителя;
- Създаване на речник на използваните думи, като се преброи колко пъти се среща всяка дума.
- Извеждане речника на екрана;
- Търсене на дума в речника;
- Сортиране на речника на използваните думи (по метод на мехурчето). Избор на начина на сортировка (подменю):
	- o сортиране по азбучен ред;
	- o сортиране по честотата (броя) на срещане на думата във файла;
- Записване на речника на използваните думи в текстов файл (името се за- $\bullet$ дава в момента на записване). На първият ред във файла да се запише името на файла от който е създаден този речник. Избор на начина на записване (подменю):
	- o всяка дума да се запише на нов ред, а след нея да се запише колко пъти се е срещала във файла;
	- o броя на срещанията на думите да се запишат в отделен текстови файл, със същото име и разширение ".cnt";
- Зареждане на речник от текстови файл.
- Кодиране / декодиране на текста:
	- o кодиране Създаване на нов текстов файл, като думите са заменени с номерата им по речника, а всички разделители се запазват. Името на файла се задава от потребителя. На първия ред от файла да се запише името на файла с речника.;
	- o декодиране Прочита се името на речника от кодирания файл, след което речника се зарежда в оперативната памет, възстановява се текста във нов файл с произволно избрано от потребителя име;

### *4.2. Задължителни изисквания*

- Файлът се обработва потоково символ по символ.
- Програмата да може да работи с файлове с кирилица.
- Само веднъж да се отваря входния текстов файл: *rewind()***.**
- Увеличаването на масива с думите да не е с *realloc()* за всяка нова дума, а на стъпки (за избягване на сегментацията на паметта).
- Проверката за разделите за думи се осъществява с автоматната функция от тема 2.

## *4.3. Допълнителни изисквания*

Всеки от студентите получава допълнителна обработка, оформена като елемент от основното меню на разработеното приложение:

- определяне на най-дългата (най-късата) дума в речника.
- определяне на най-дългото (най-късото) изречение във файла;
- начин на поддържане на думите в речника малки (главни) букви;

Всеки от студентите получава специфична обработка:

- начин на поддържане на думите в речника малки (главни) букви;
- начин на сортиране възходящ / низходящ азбучен ред;  $\bullet$

### **продължителност: 2 лаб. упражнения (2х2 уч. часа)**

1 упражнение:

 разделна компилация на началния проект създаване на речника сортиране на речника ( един вариант)

2 упражнение:

 търсене на дума в речника записването на речник във файл кодиране и декодиране на речника.

## *4.4. Библиотечни функции за реализиране на проекта*

Функции за работа с динамична памет ( ALLOC.H)

**void \*malloc(size\_t size); void \*calloc(size\_t nitems, size\_t size); void \*realloc(void \*block, size\_t size); void free(void \*block);**

Функции за работа с символни последователности ( STRING.H)

**int strcmp( const char \****string1***, const char \****string2* **); char \*strchr(** const char  $*$ *string*, int  $c$ ); **char \*strcpy( char \****strDestination***, const char \****strSource* **);**

### *4.5. Обща структура на проекта*

#### програмни модули

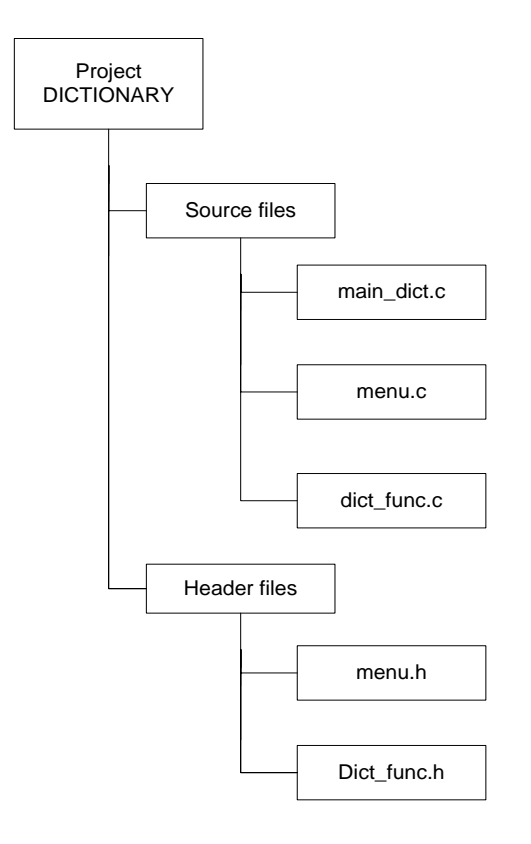

Съдържание на модулите (разработените модули [и могат да се вземат от ТУК](ModuliRechnik.rar) ):

main\_dict .c - съдържа главната функция **main** и текстовете на менютата

menu.c - функцията за избор на елемент от меню (с една и съща функция да се извеждат и подменютата – възможно е да се използува и функцията от предишните упражнения);

dict\_func.c - съдържа дефинициите на всички функции за обработка на текста и създаване на речника (част от функциите за с пълен код, а останалите с описан алгоритъм за необходимата обработка – те се реализират в часовете определени за провеждане на упражненията);

menu.h - съдържа прототипа на функцията **menu()**

dict func.h - съдържа прототипите на функции за обработка на текста и създаване на речника;

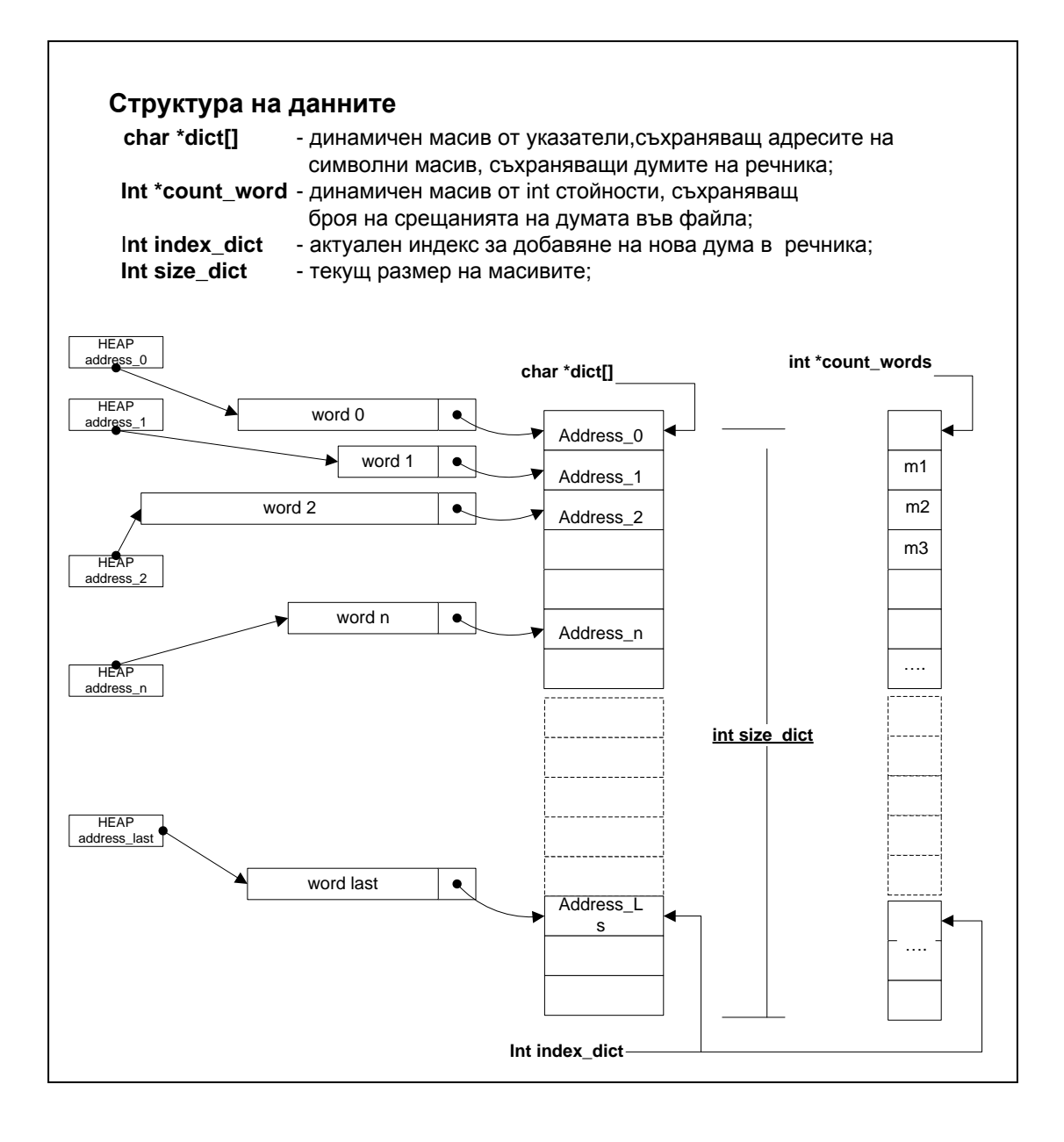

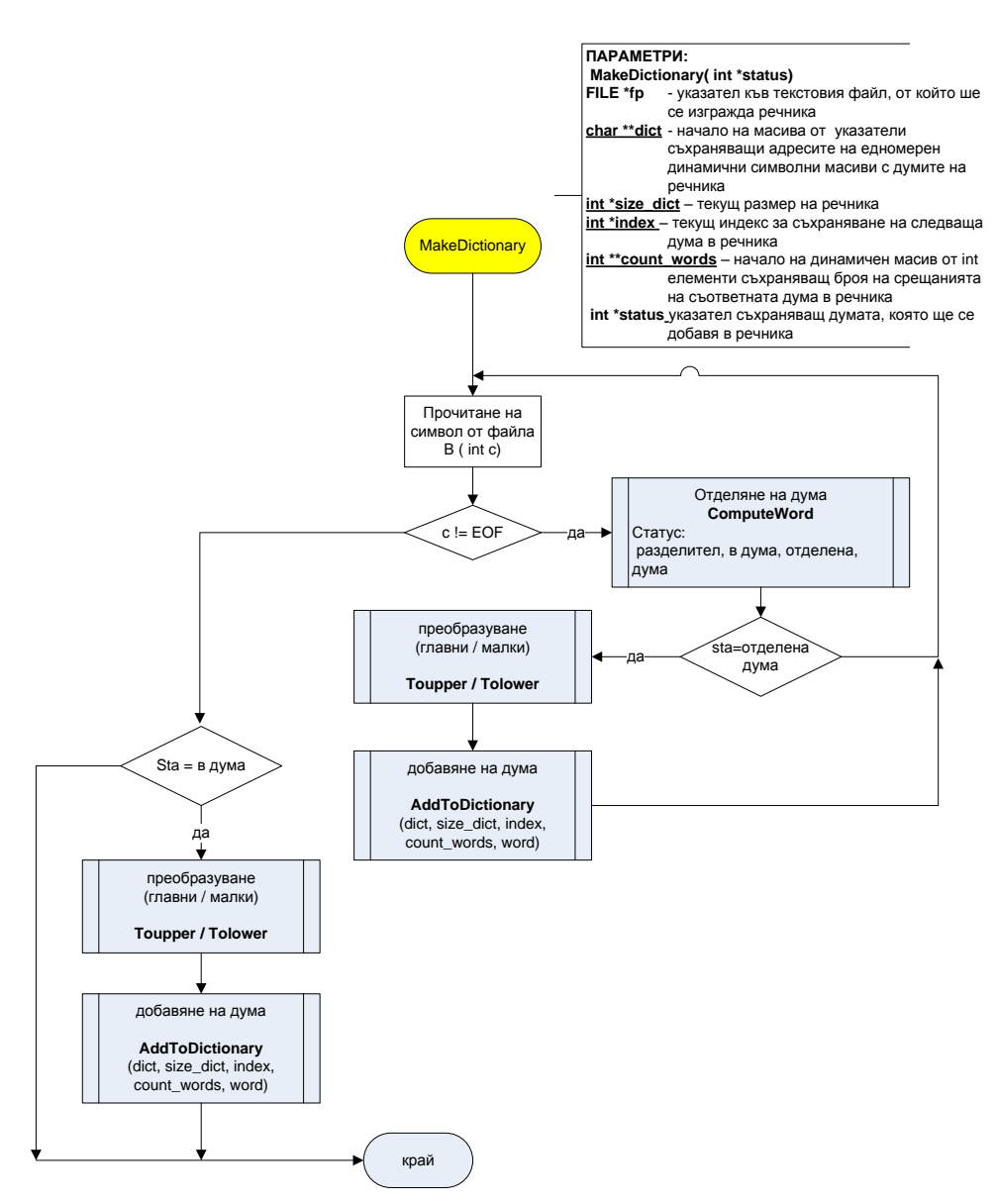

## *4.6. Алгоритми на функции за "създаване на речник" и добавяне на дума в речника"*

да

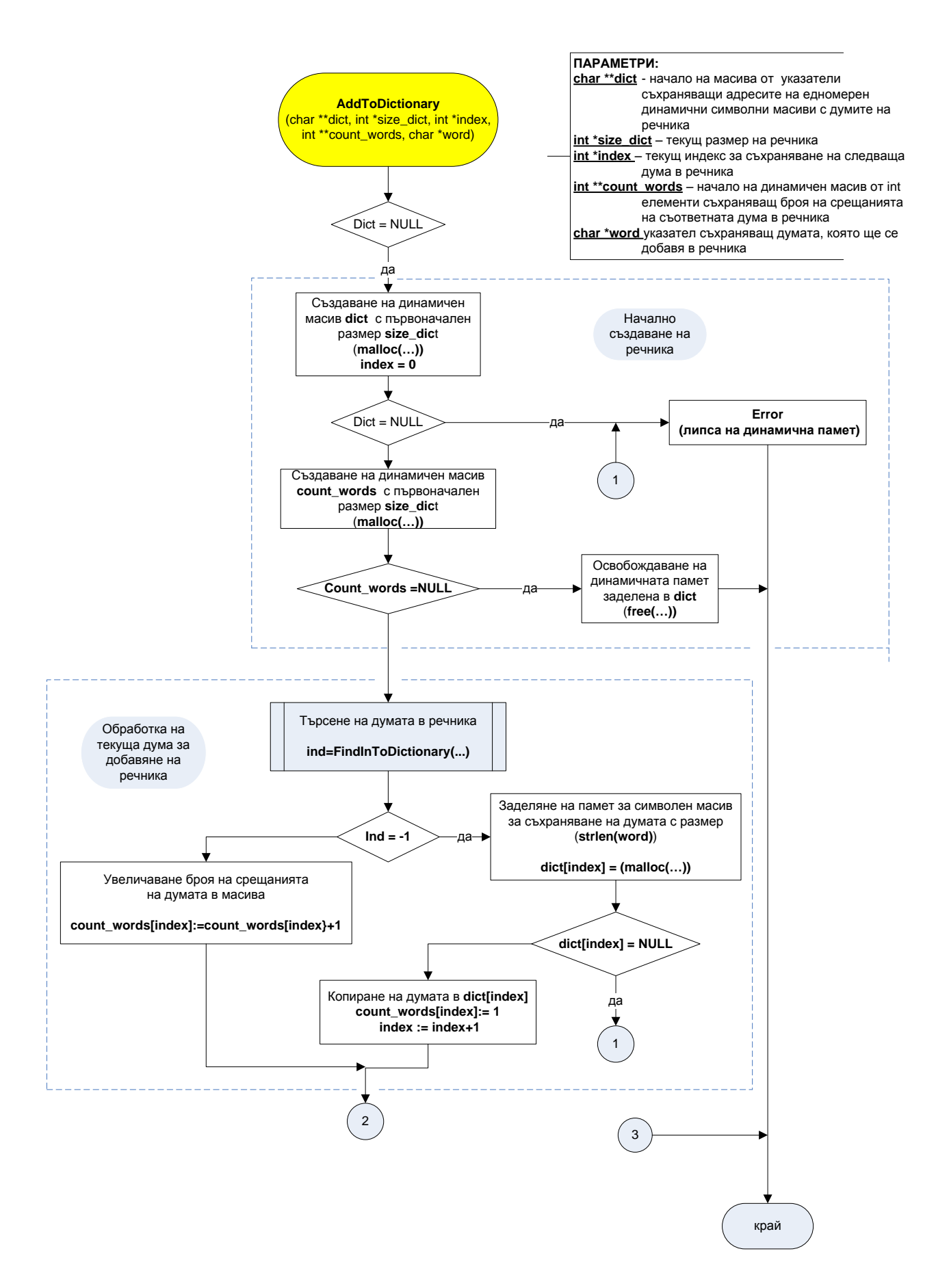

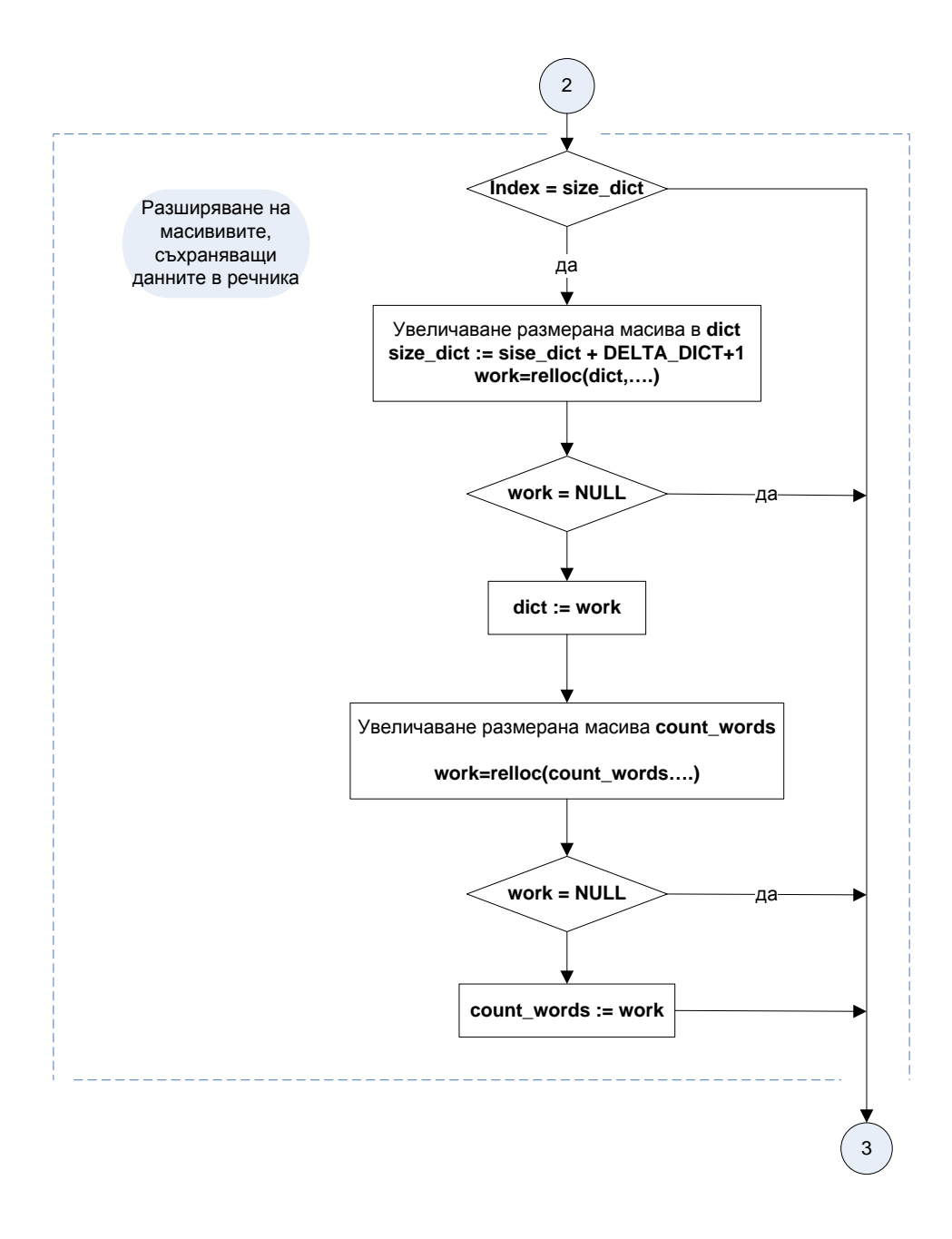